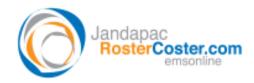

System: Excel-based RosterCoster for YJCS

## FAQ - How do I import an old roster into my new RosterCoster Sync Version for YJCS?

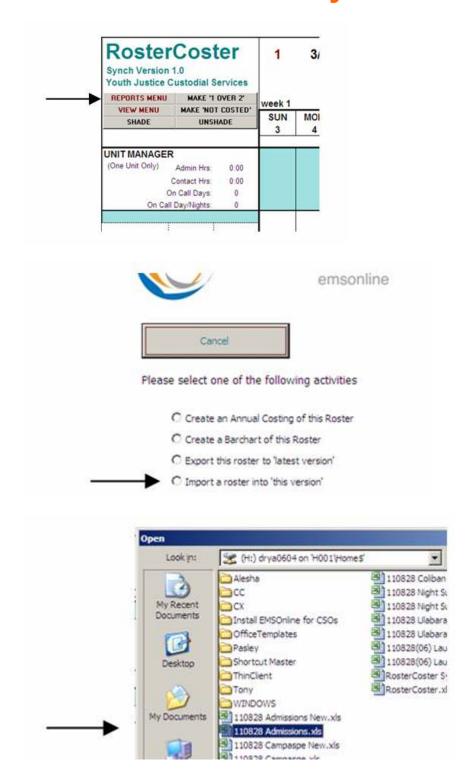